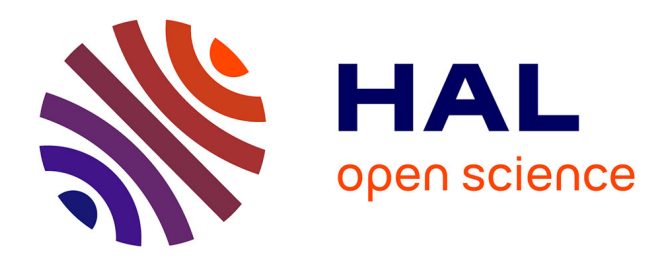

#### **Interopérabilité et usages métiers : Noces de cristal pour le BRGM**

Mickaël Beaufils, Sylvain Grellet

#### **To cite this version:**

Mickaël Beaufils, Sylvain Grellet. Interopérabilité et usages métiers : Noces de cristal pour le BRGM. Observer les usages collectifs de l'information géographique : quelles approches, quelles méthodes ?, GdR MAGIS, Nov 2016, Rennes, France. hal-01397057

#### **HAL Id: hal-01397057 <https://brgm.hal.science/hal-01397057>**

Submitted on 15 Nov 2016

**HAL** is a multi-disciplinary open access archive for the deposit and dissemination of scientific research documents, whether they are published or not. The documents may come from teaching and research institutions in France or abroad, or from public or private research centers.

L'archive ouverte pluridisciplinaire **HAL**, est destinée au dépôt et à la diffusion de documents scientifiques de niveau recherche, publiés ou non, émanant des établissements d'enseignement et de recherche français ou étrangers, des laboratoires publics ou privés.

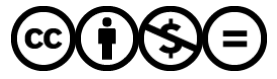

[Distributed under a Creative Commons Attribution - NonCommercial - NoDerivatives 4.0](http://creativecommons.org/licenses/by-nc-nd/4.0/) [International License](http://creativecommons.org/licenses/by-nc-nd/4.0/)

# Interopérabilité et usages métiers : noces de cristal pour le BRGM !

 $p_2$  h<sub>2</sub>  $\frac{1}{2}$  h<sub>3a-b</sub>

 $1<sup>h</sup>$  if as s

2113.21.6766 130

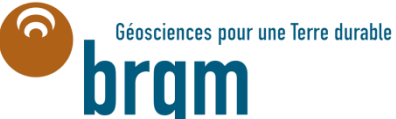

ickaël Beaufils, Sylvain Grellet

Journée MAGIS – Rennes 2016

Jeudi 3 Novembre 2016

 $-1.89374046 - 6255$ 

 $-1110$ 

# Le BRGM et l'interopérabilité

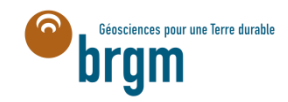

#### Dessine-moi l'interopérabilité…

*« […] la capacité que possède un produit ou un système à fonctionner avec d'autres produits ou systèmes existants ou futurs […] »*

*Source : Groupe de travail du W3C sur l'interopérabilité*

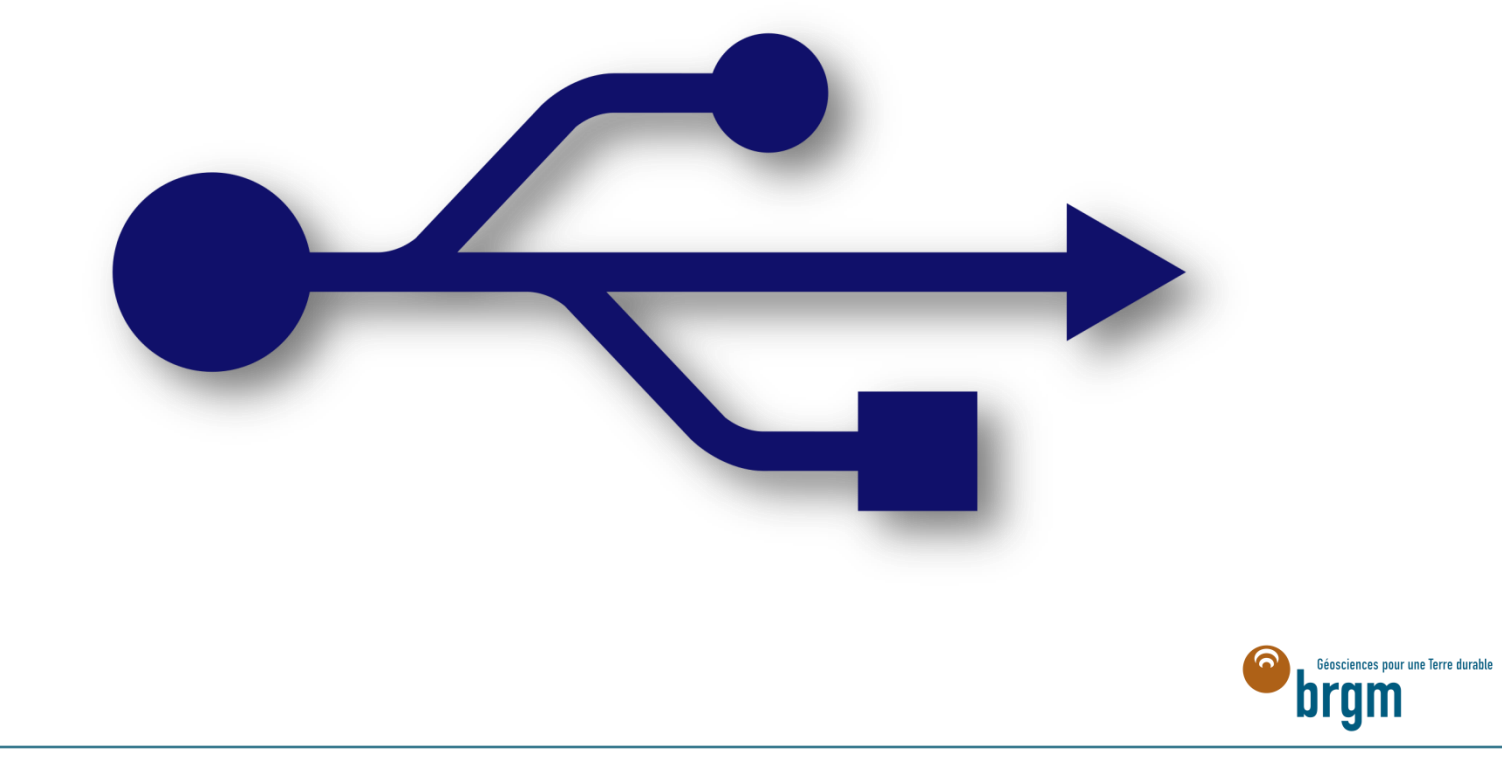

#### Le BRGM : en bref

> Bureau de Recherches Géologiques et Minières

> EPIC sous la tutelle de trois Ministères (recherche, environnement, économie et numérique)

> Institut Carnot

> Fondé en 1959 avec pour mission principale de cartographier le sous-sol de la France

> Une devise : Géosciences pour une Terre Durable

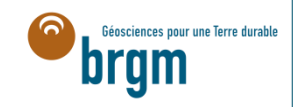

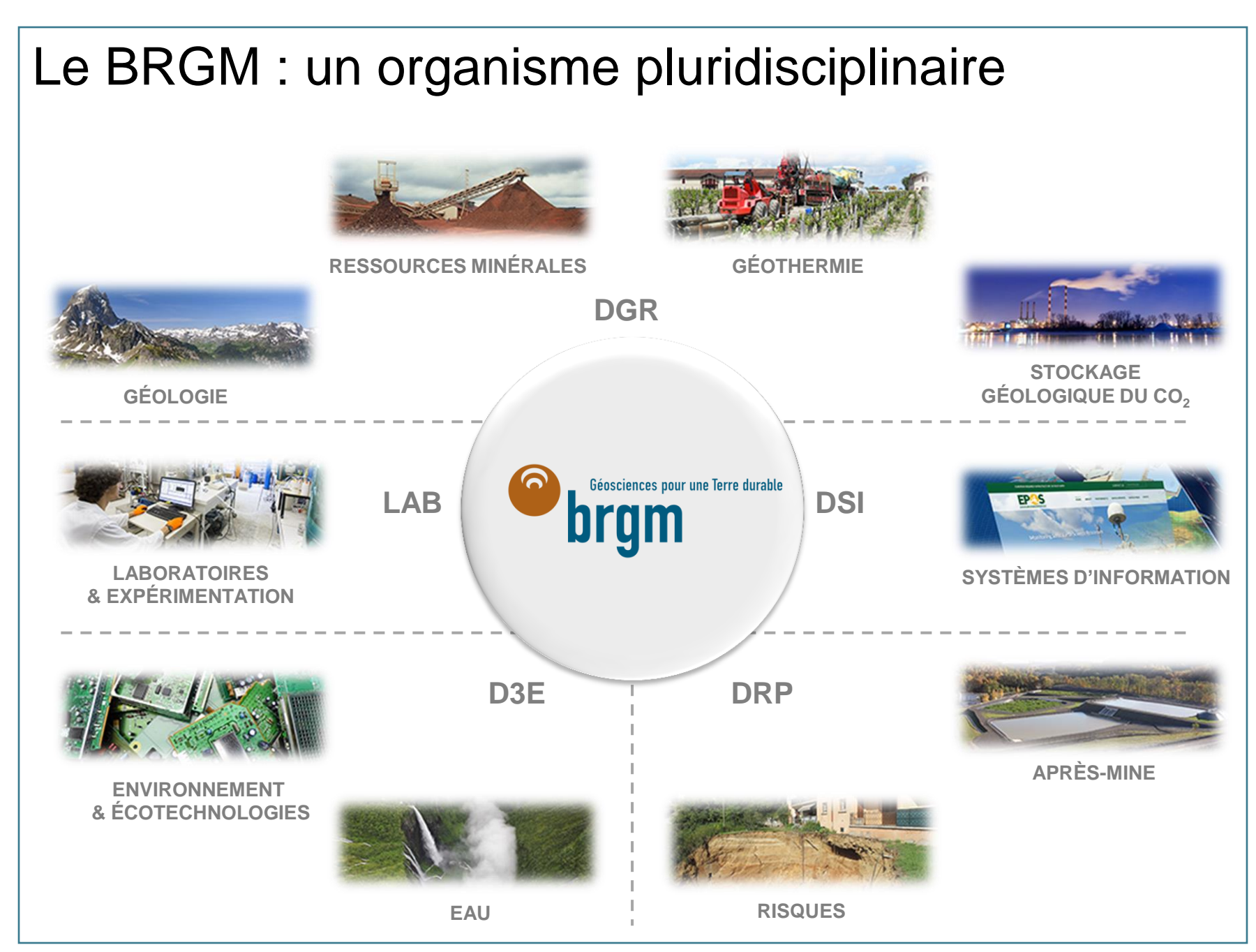

## Le BRGM : un militant pour l'interopérabilité

> Acteur dans la standardisation des données

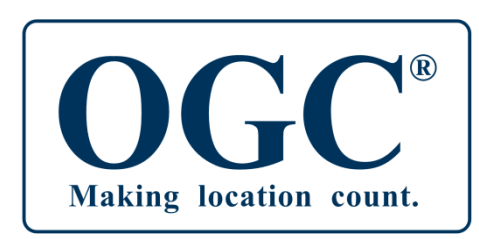

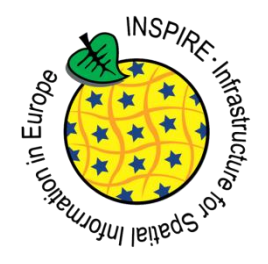

#### > Projets phares

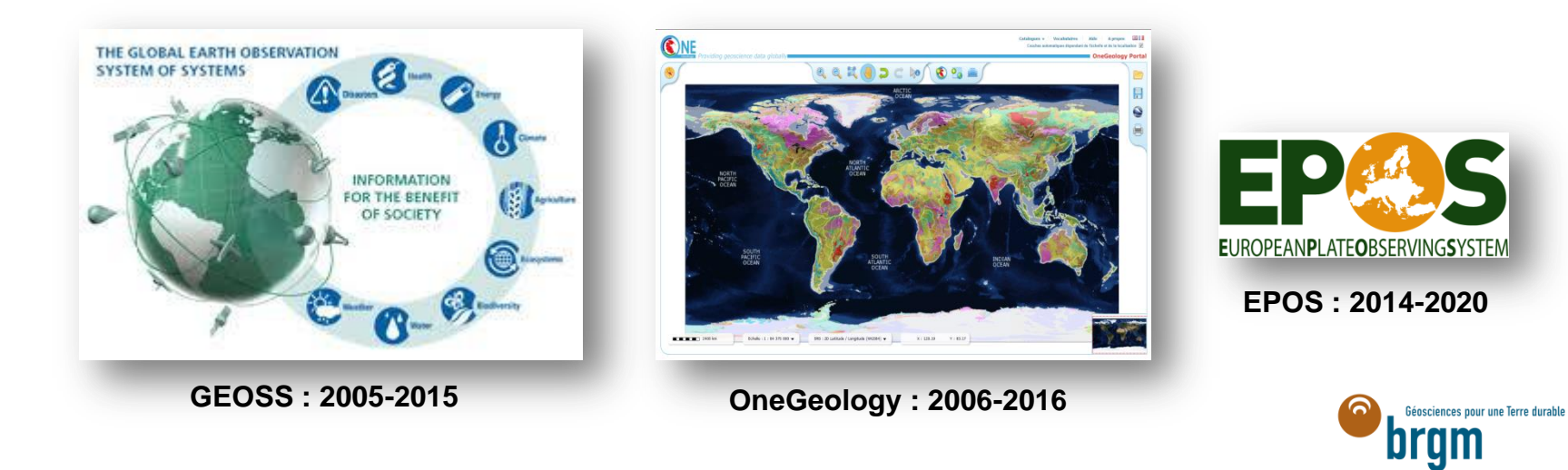

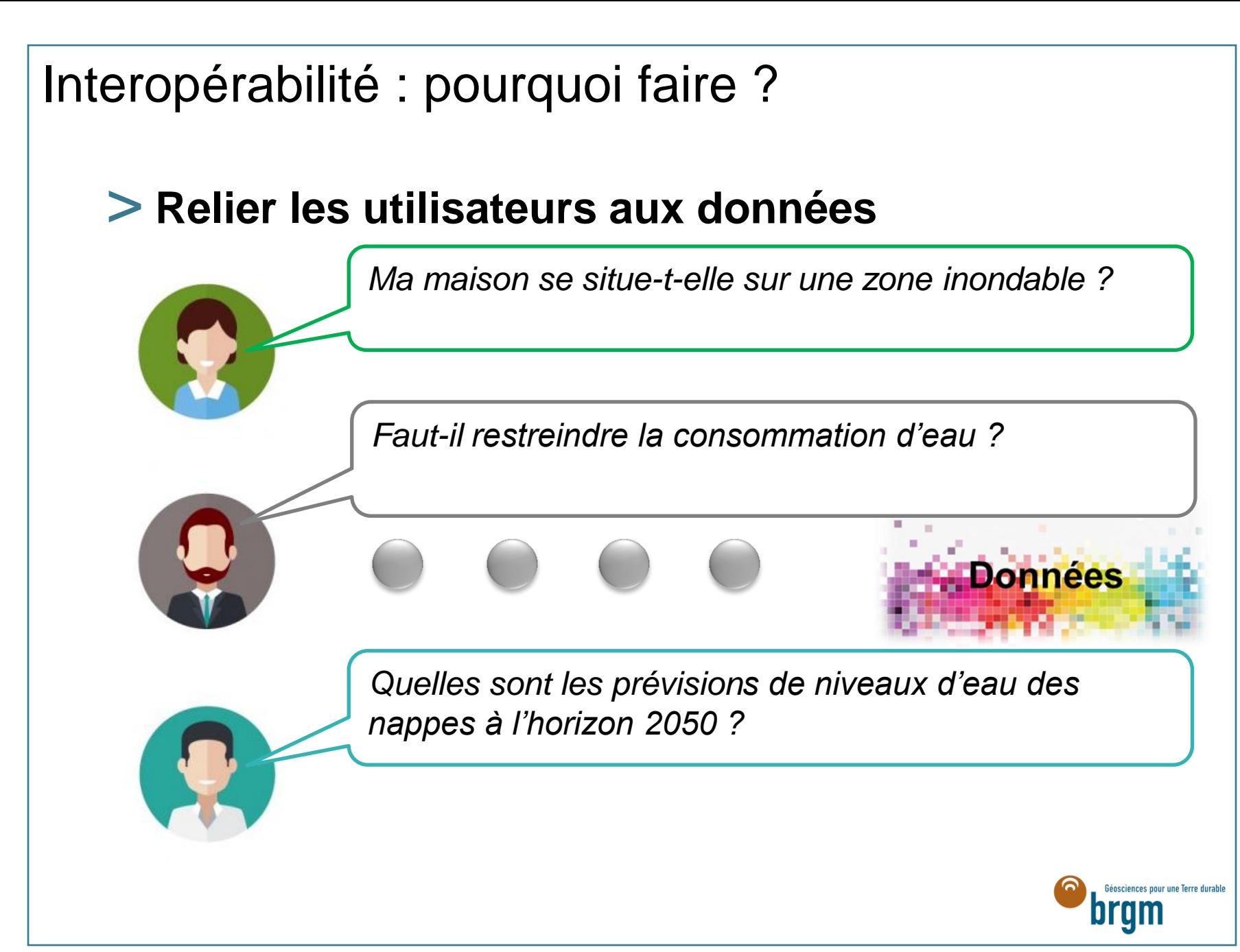

#### Les challenges : une multitude d'utilisateurs

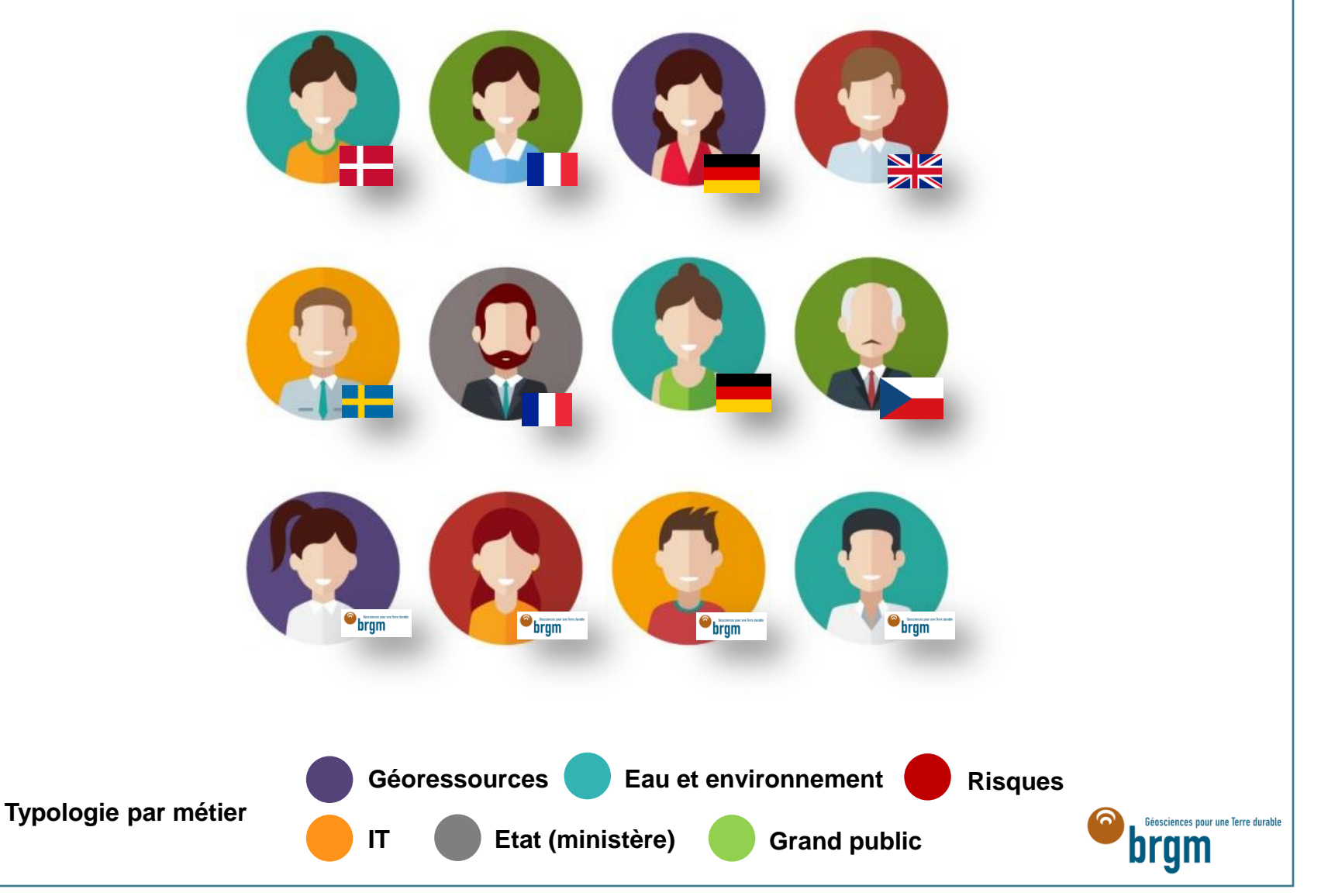

#### Les challenges : une grande diversité de données

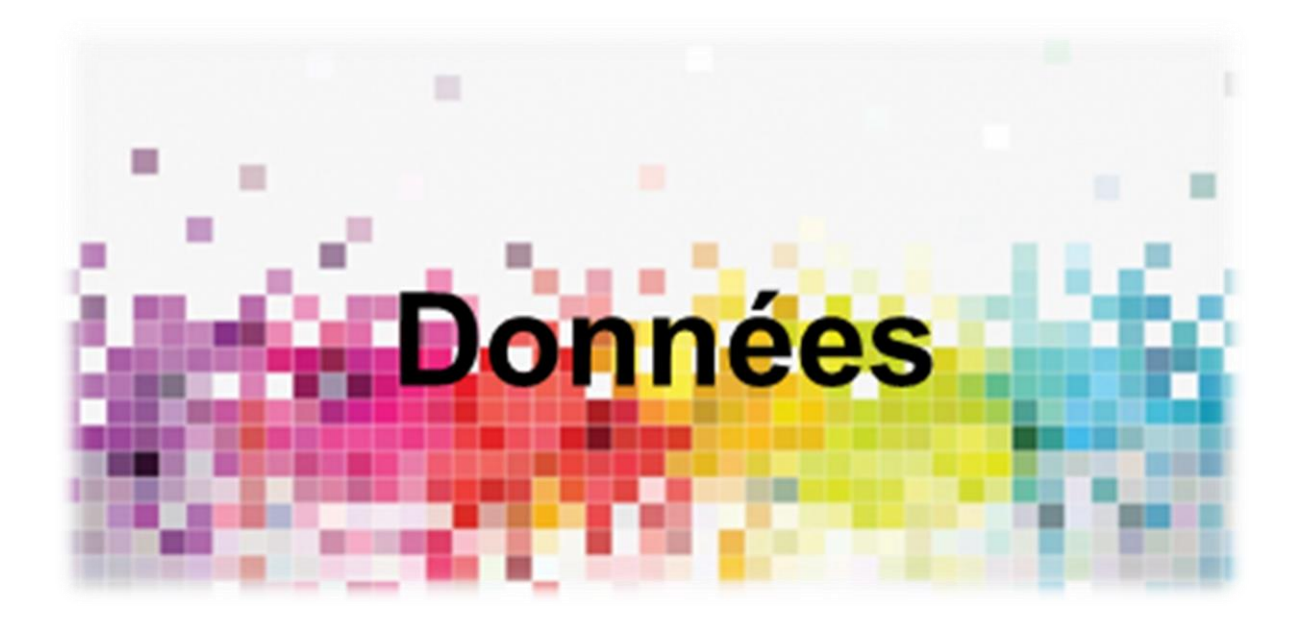

> **Métier** > **Sémantique**

- > **Format**
- > **Echelle spatiale**
- > **Echelle temporelle**

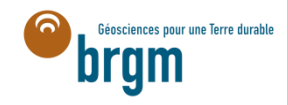

# Interopérabilité : un point de vue utilisateur Connaître l'existence des données es dominées<br>ut données<br>Comprendre les données<br>Comprendre les données Exploiter les données **1 2 3 4**ees Géosciences pour une Terre durable prgm

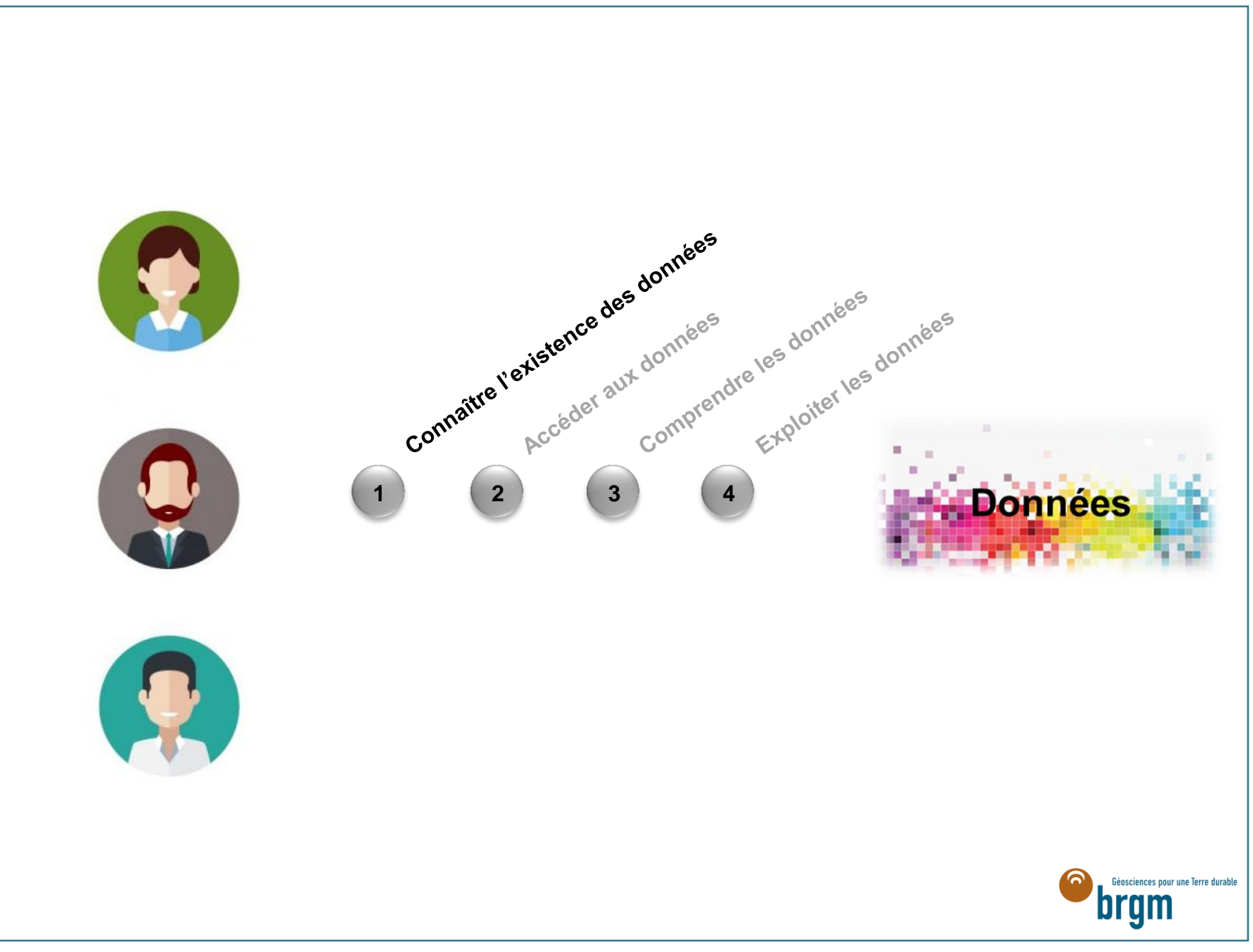

Connaître l'existence des données : solution

> **Faire un inventaire des données**

> **Permettre l'accès à cet inventaire**

> **Créer des métadonnées**

> **Offrir des fonctionnalités de recherche**

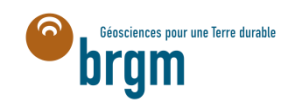

### Connaître l'existence des données : exemple

#### > **Le projet Géocatalogue**

- Animé et mise en œuvre par le BRGM
- Complémentaire avec le GéoPortail

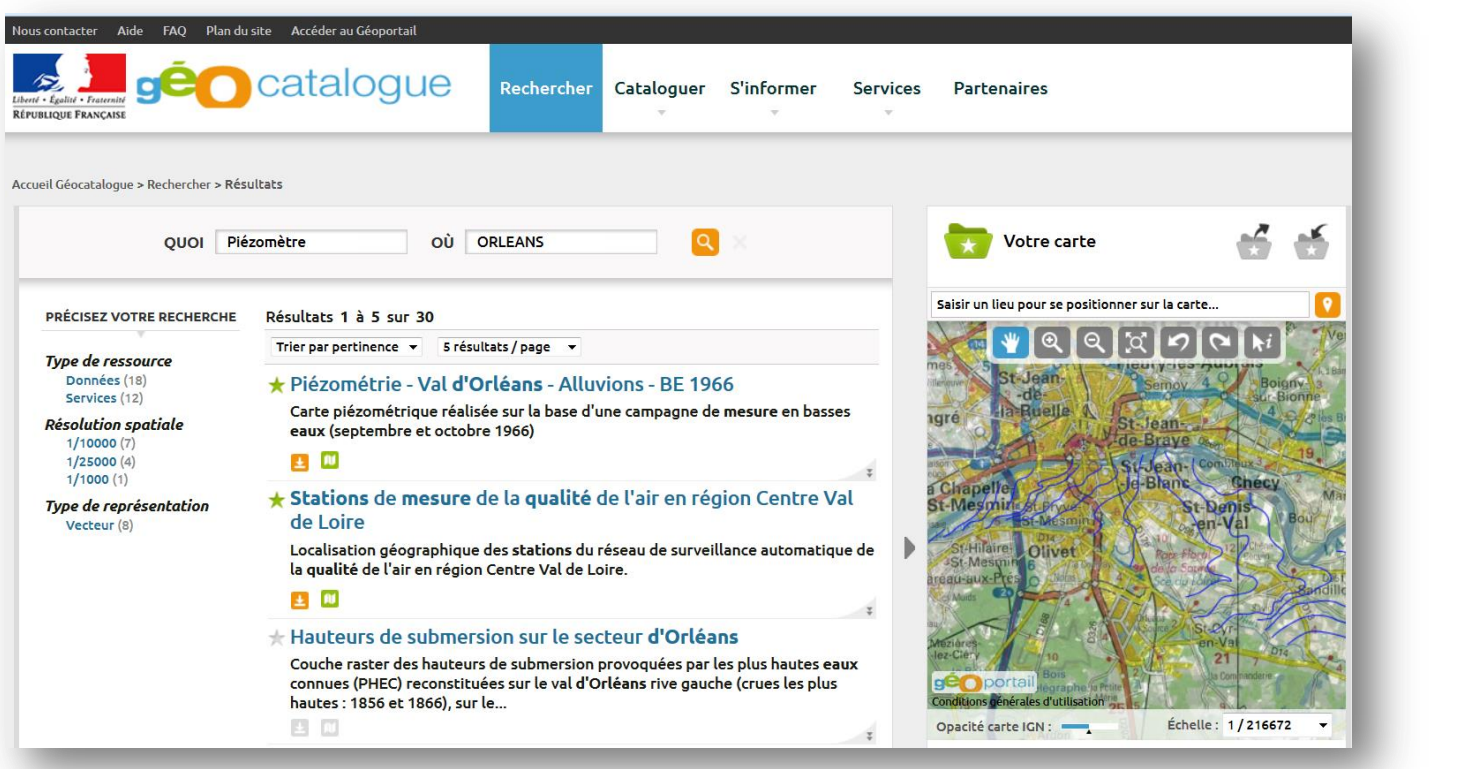

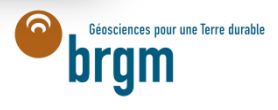

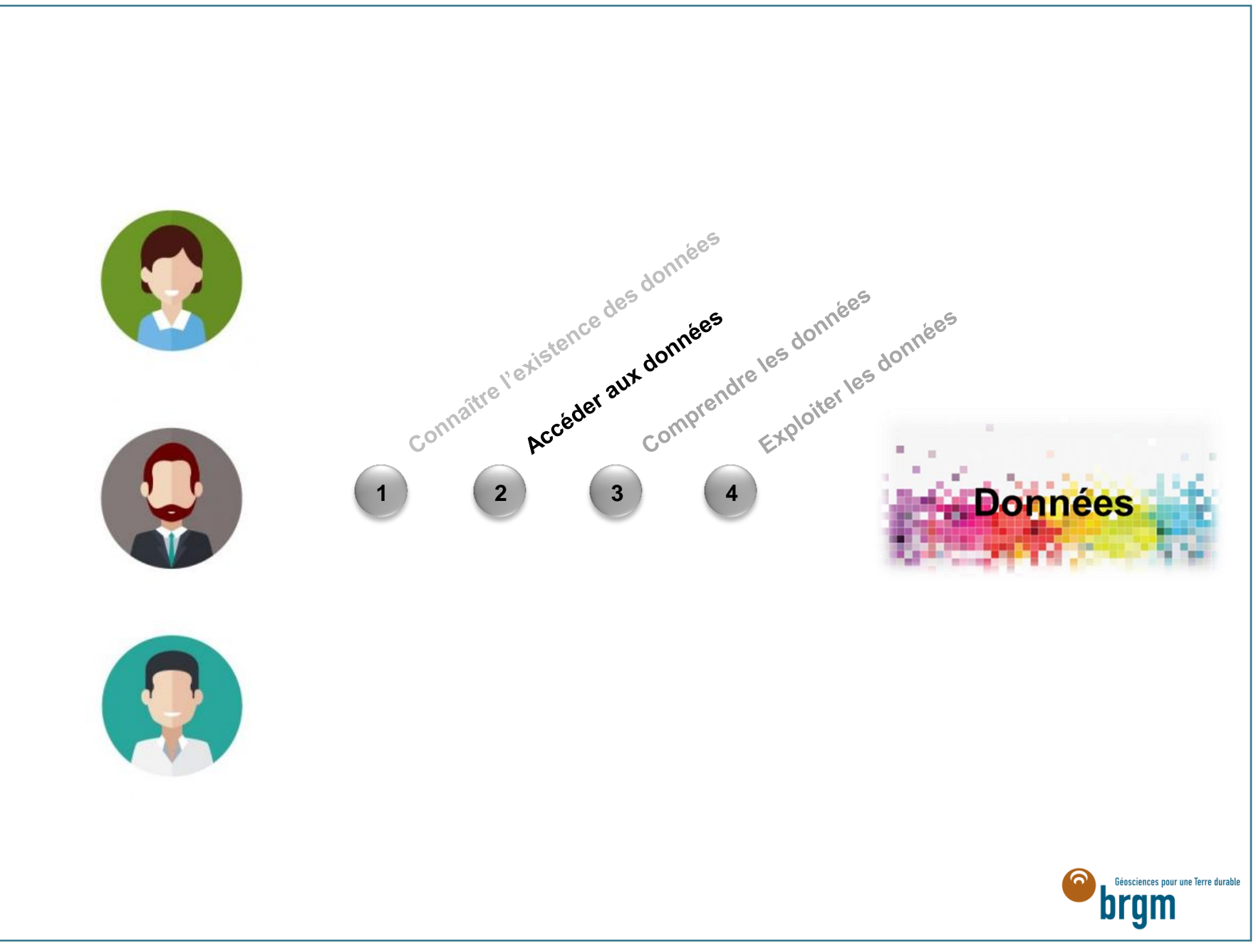

### Accéder aux données : solution

#### > **Mise en place de serveurs de données interopérables**

• Basés sur des protocoles d'échanges standards

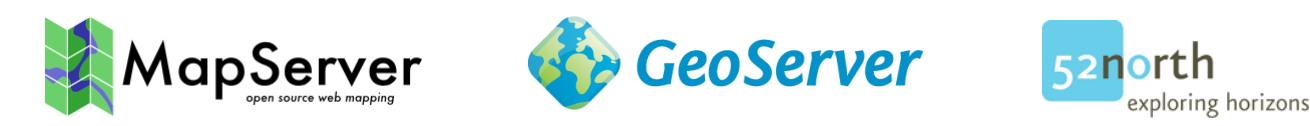

#### > **Soutien des solutions OpenSource**

- Démonstration de faisabilité basés sur ces outils
- Participation aux communautés d'utilisateur
- Financement de développements

#### > **Définir des identifiants uniques et persistants**

- Pour garantir un accès pérenne aux données
- Pour faciliter la mise en œuvre de liens entre les ressources

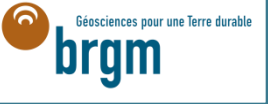

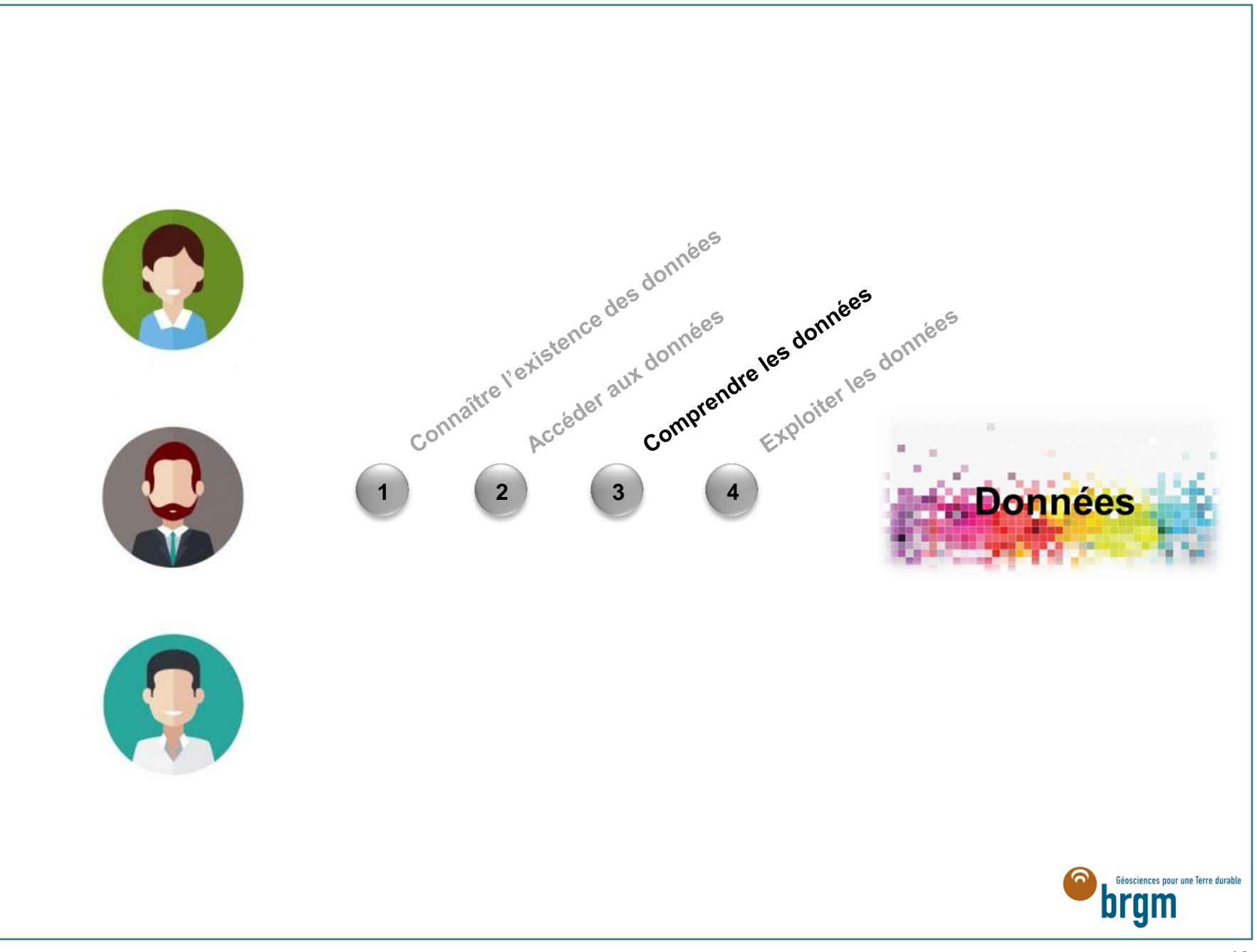

### Comprendre les données : solution

#### > **Utilisation d'une sémantique standard**

#### > **Basée sur des modèles standards**

- Modèle INSPIRE
- GeoSciML
- **EarthResourceML**
- GroundWaterML

#### > **Ainsi que des vocabulaires contrôlés**

- SANDRE
- INSPIRE

#### > **Participation aux groupes de travaux sur ces sujets**

énsciences nour une Terre durable

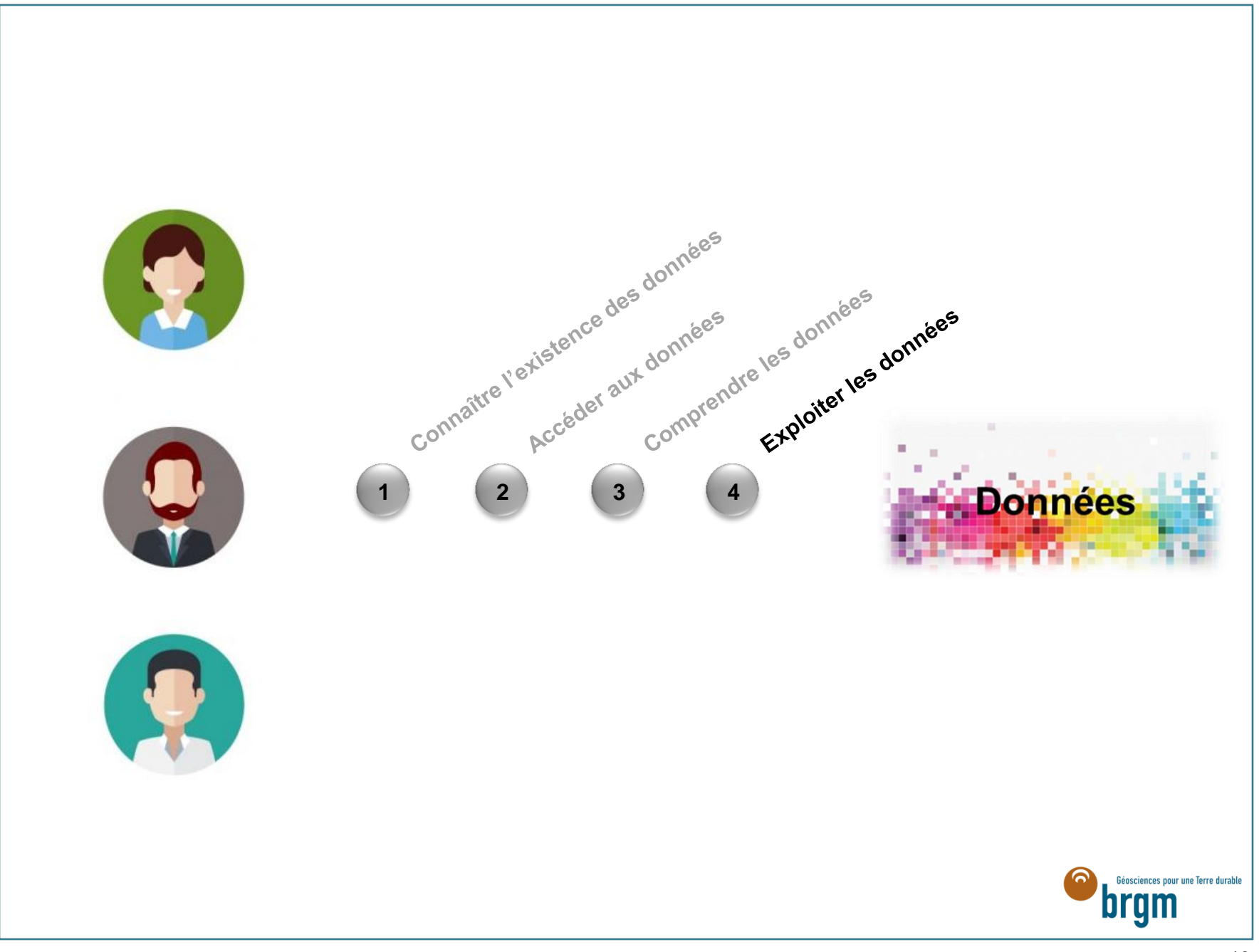

#### Exploiter les données : solution

#### > **Fournir des outils pour consulter les données interopérables**

• Casser la boucle "Pas de client <-> Pas de données"

#### > **Représentations adaptées aux utilisateurs**

- Cartes
- **Graphiques**

#### > **Mettre en valeur et exploiter la connexion entre les données**

• Navigation entre les données

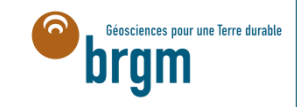

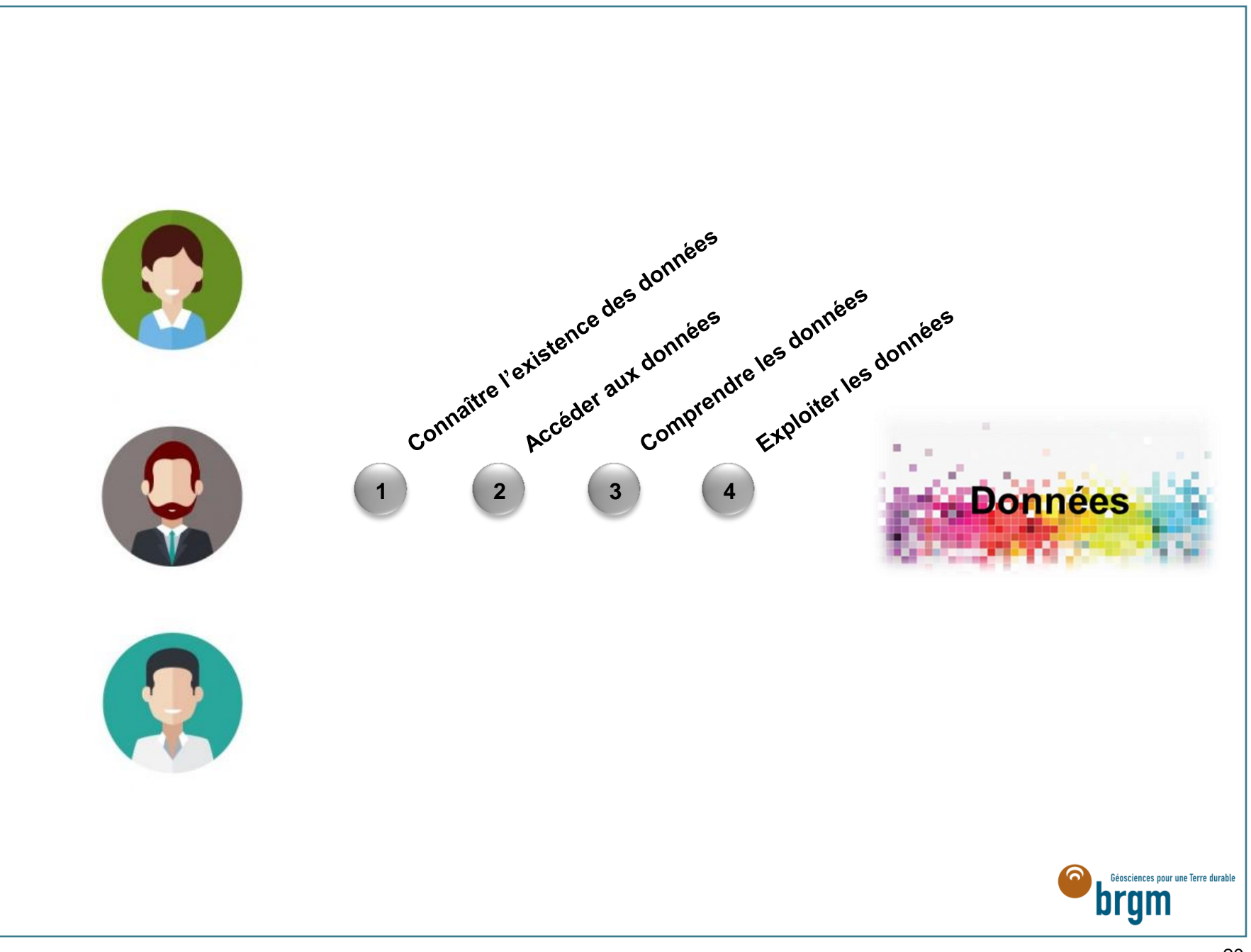

## Cas d'application

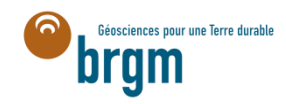

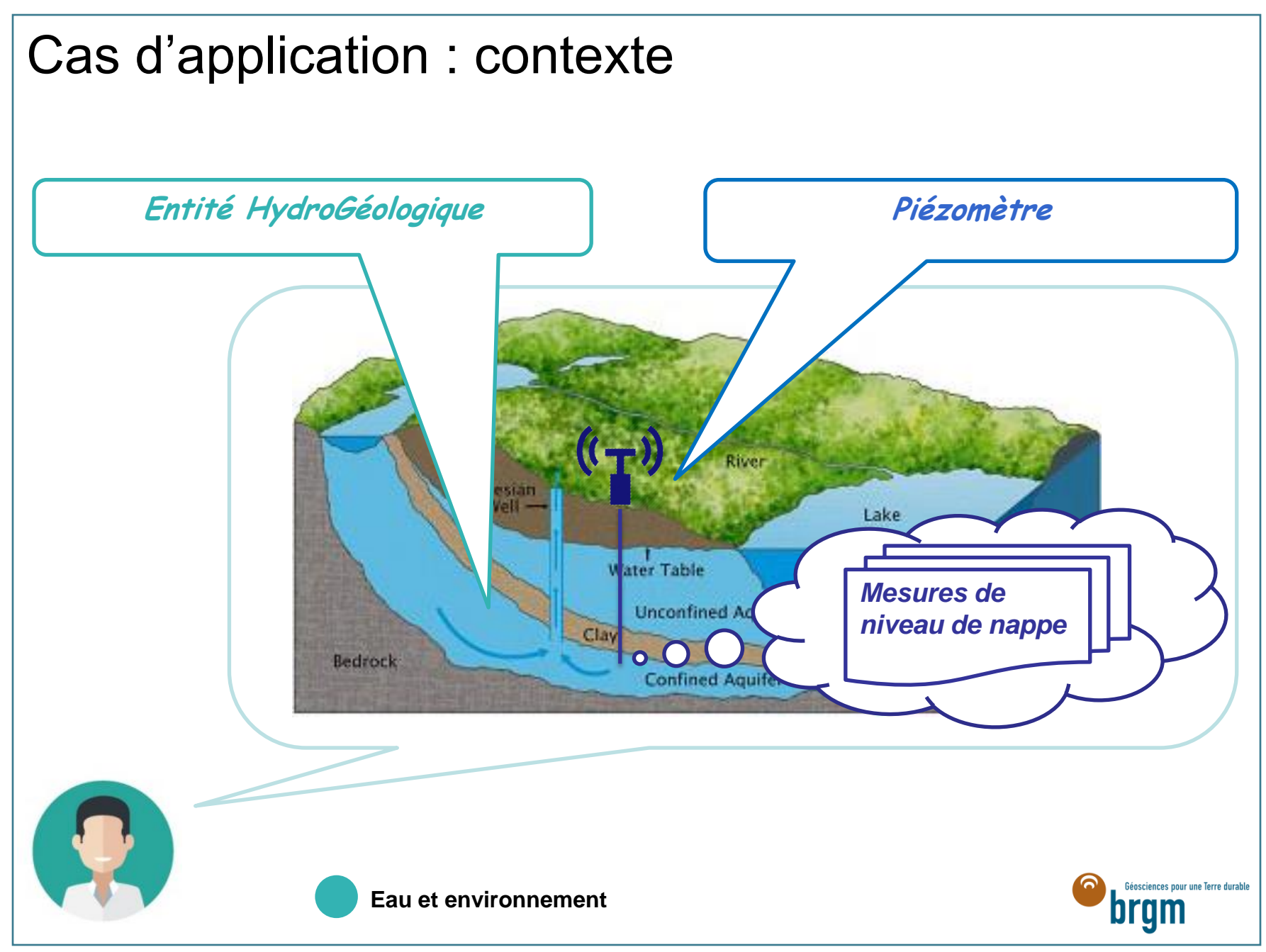

Cas d'application : besoins métiers

*Visualiser mes capteurs sur une carte*

*Accéder en (quasi) temps-réel aux données*

*Disposer de représentations graphiques des données et de leur évolution dans le temps*

*Partager mes données*

*Conformité par rapport à la Directive INSPIRE (diffuser les métadonnées)*

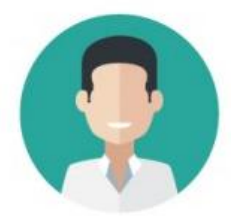

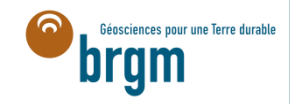

Cas d'application : besoins métiers #2

**IT**

*Visualiser mes capteurs sur une carte*

*Accéder en (quasi) temps-réel aux données*

*Disposer de représentations graphiques des données et de leur évolution dans le temps*

*Partager mes données à l'échelle européenne*

*Conformité par rapport à la Directive INSPIRE (diffuser les métadonnées et les données selon les modèles préconisés)*

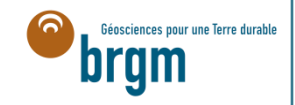

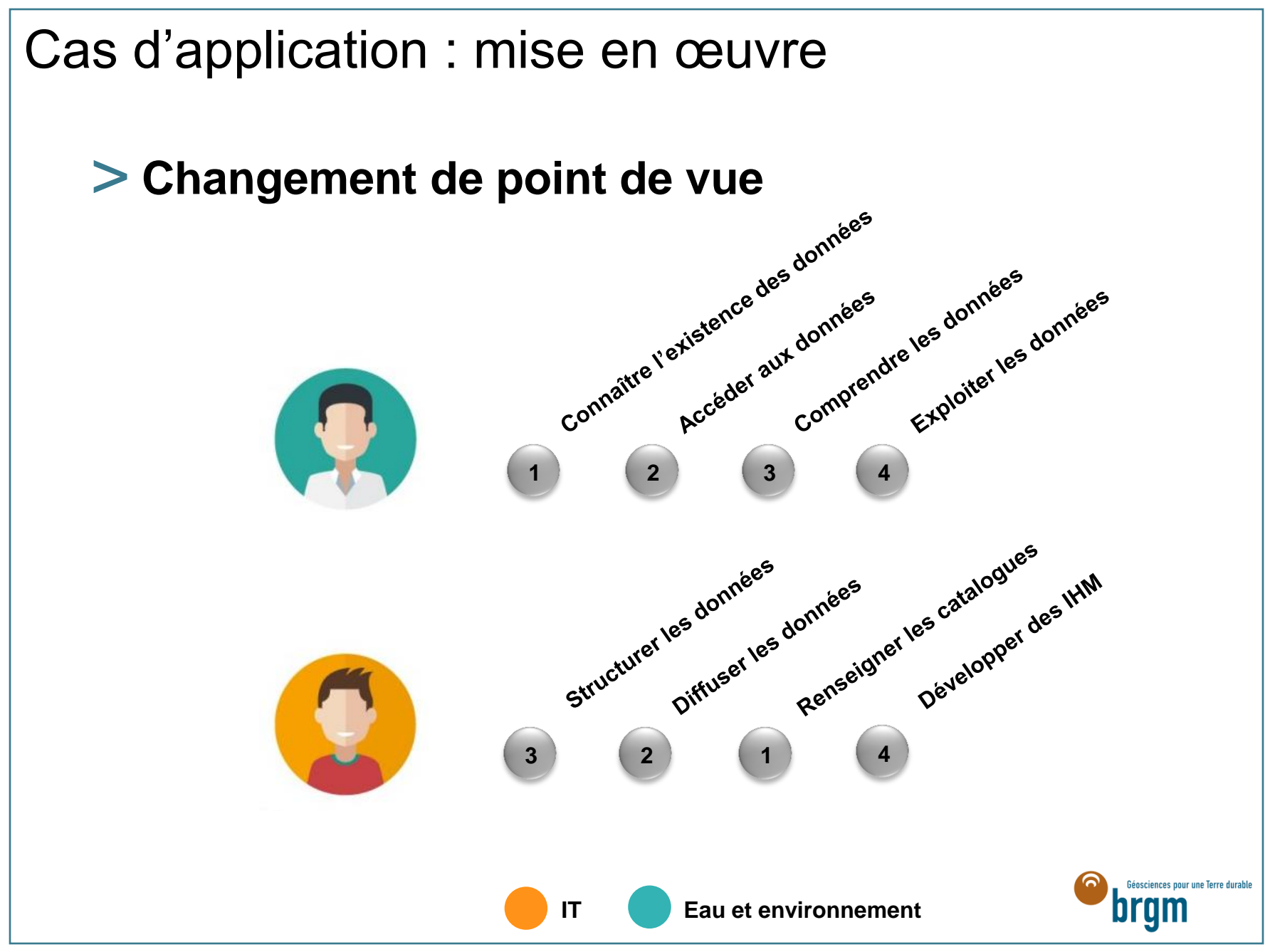

#### Cas d'application : la solution

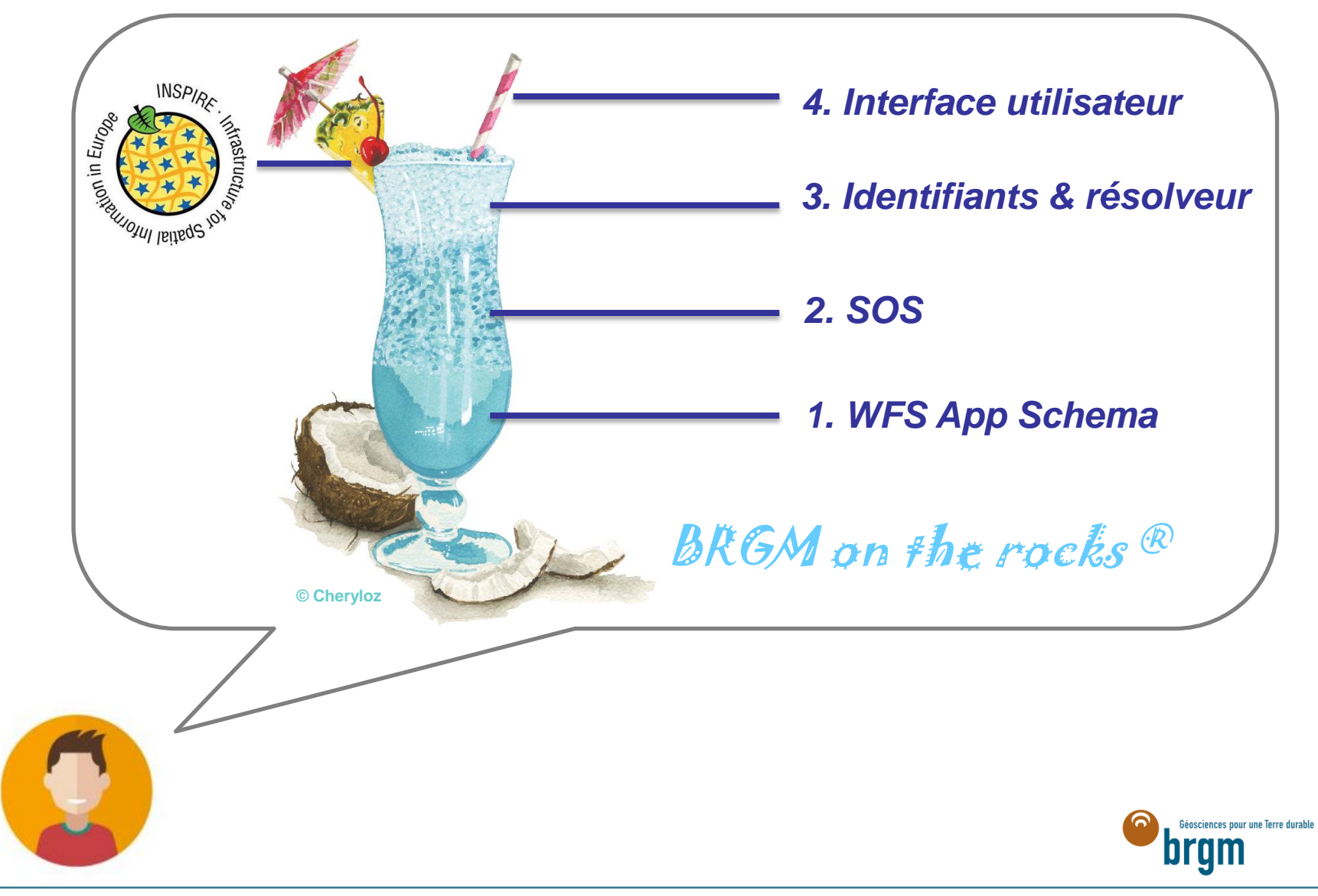

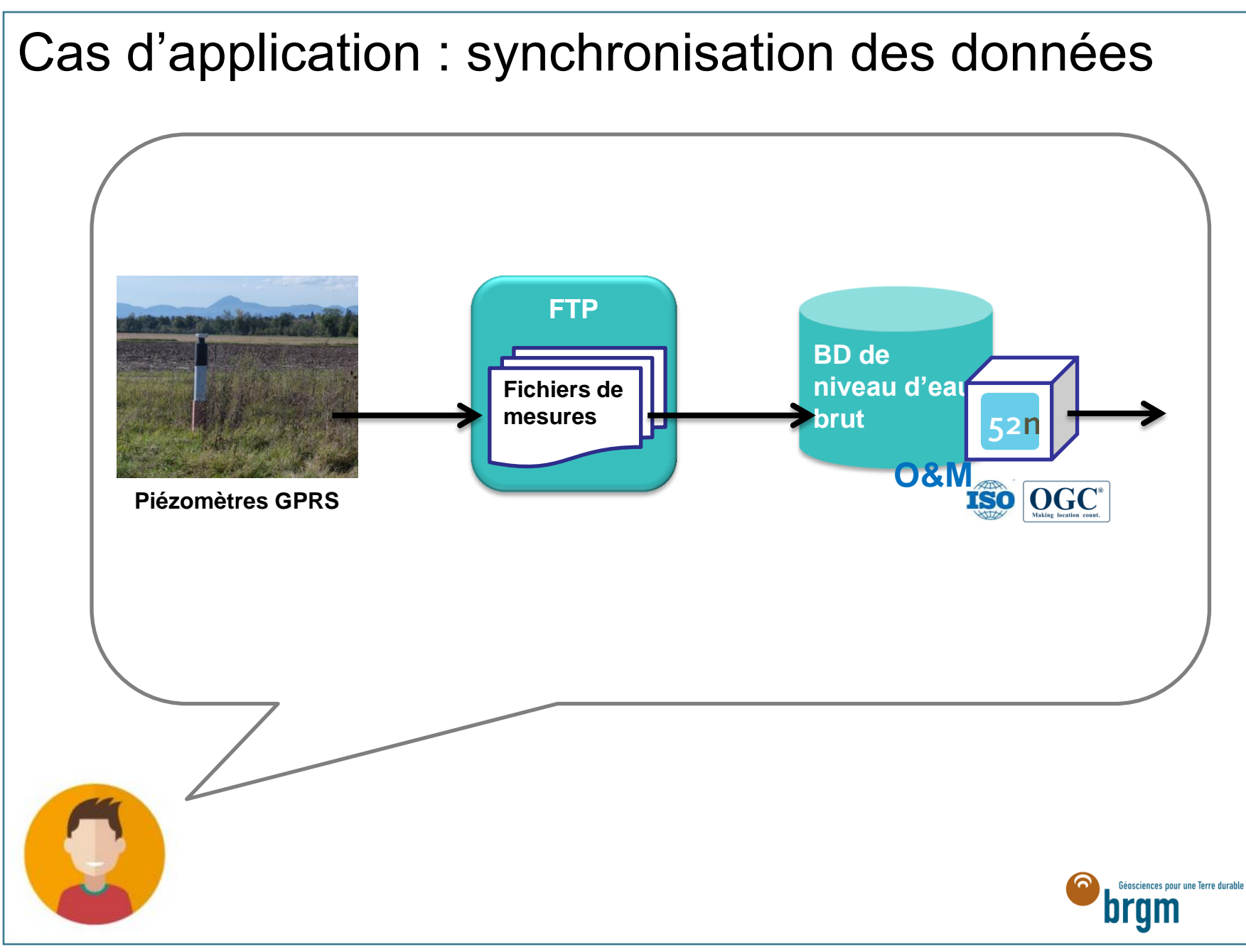

### Cas d'application : linked data

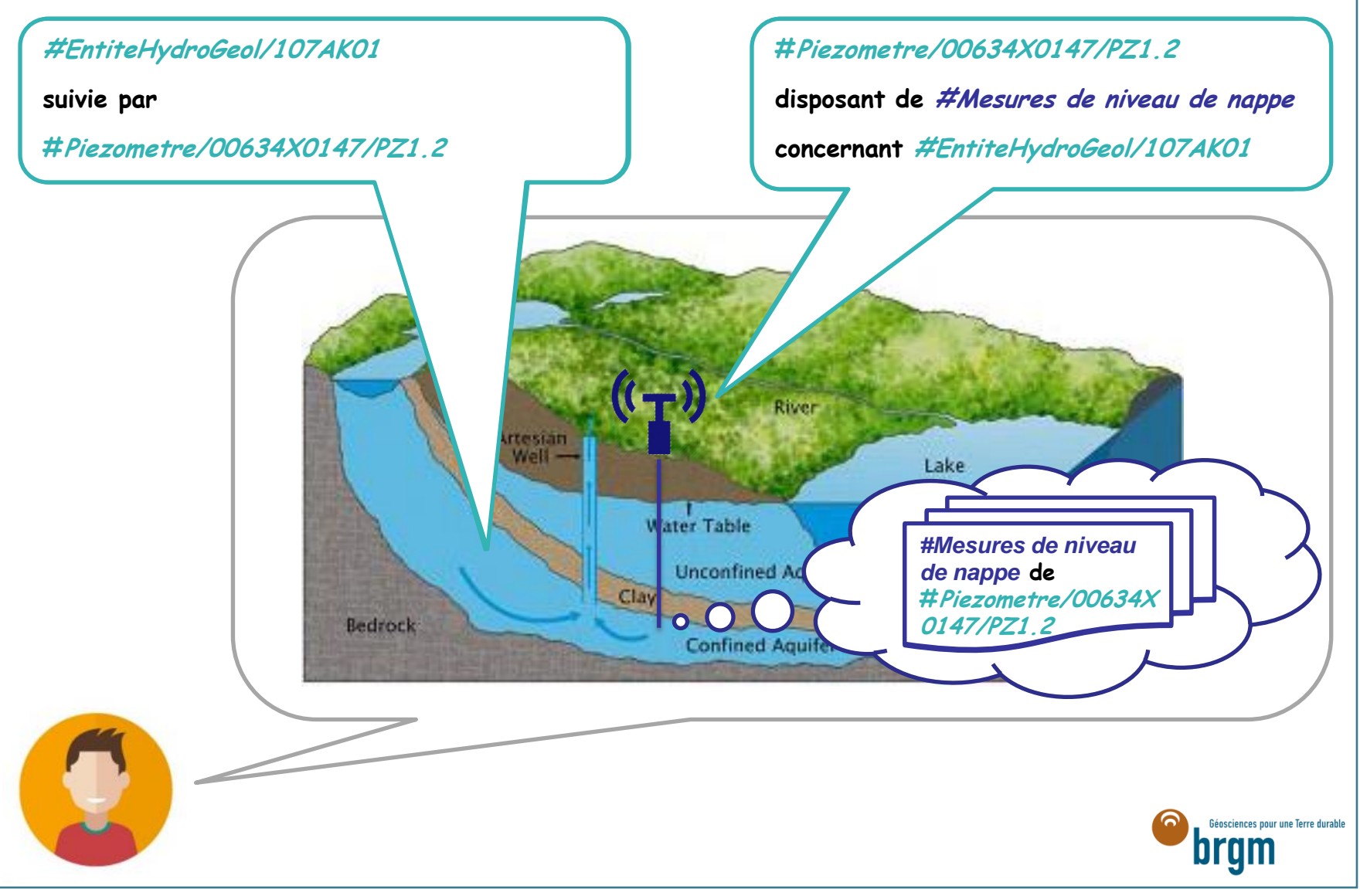

![](_page_29_Figure_0.jpeg)

![](_page_30_Figure_0.jpeg)

![](_page_31_Figure_0.jpeg)

#### Besoin latent

#### > **Plugin QGIS**

![](_page_32_Picture_2.jpeg)

- Financé par le BRGM et développé par Oslandia
- Téléchargeable sur le "QGIS plugin store"
- Développé pour QGIS v2.14 +
- Continuité via l'Agence Européenne pour l'Environnement / JRC

![](_page_32_Picture_7.jpeg)

![](_page_33_Picture_6.jpeg)

![](_page_34_Figure_0.jpeg)

![](_page_35_Figure_0.jpeg)

## **Bilan**

![](_page_36_Picture_1.jpeg)

#### Bilan : des utilisateurs heureux

![](_page_37_Figure_1.jpeg)

![](_page_38_Figure_0.jpeg)

#### Bilan : des utilisateurs heureux

![](_page_39_Figure_1.jpeg)

![](_page_40_Figure_0.jpeg)

#### Merci l'interopérabilité !

## **DATA: BY THE NUMBERS**

![](_page_41_Picture_2.jpeg)

![](_page_41_Picture_3.jpeg)

![](_page_42_Picture_0.jpeg)

Jeudi 3 Novembre 2016